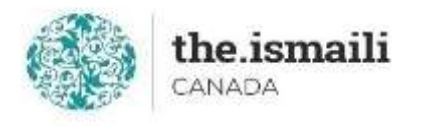

## **Microsoft SQL Server - Intermediate**

## **Sunday, June 6: 9am-3pm PT | 10am-4pm MT | 12pm-6pm ET**

**Online via Zoom (The link will be sent to registered participants)**

## **The fee for this course is \$10.00**

## **Course Outline**

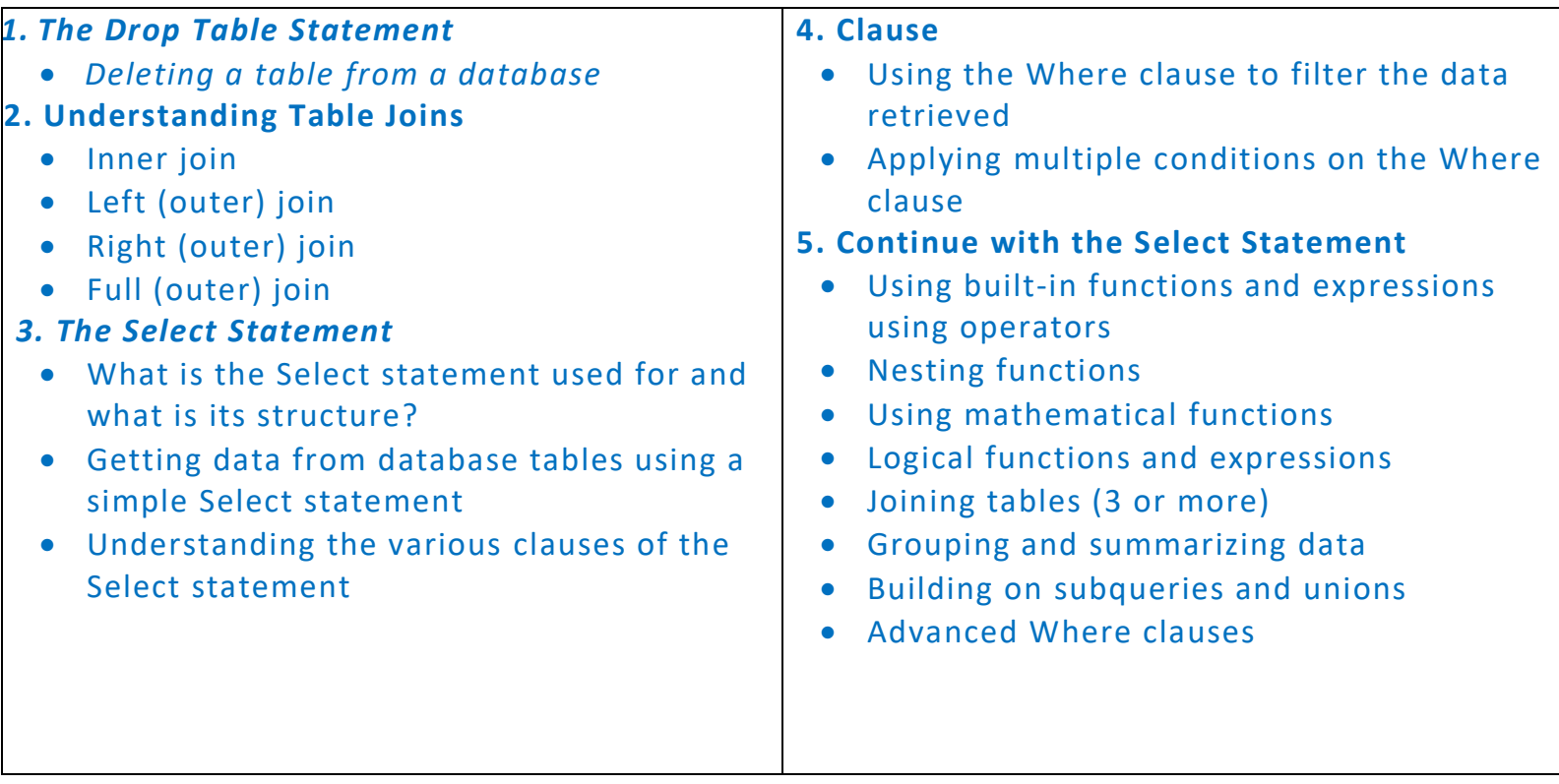

**Pre-requisite for this course: A basic knowledge of Microsoft SQL Server Learn a basic level of Microsoft SQL Server online by viewing this [video](https://www.youtube.com/watch?v=9Pzj7Aj25lw)**

**Registration for this course with pre-payment is required:** <https://iicanada.org/form/microsoft-sql-server-intermediate-0>

**For more information, please email: [epb.crcprairies@iicanada.net,](mailto:epb.crcprairies@iicanada.net) or call/text: Zull Punjani at 403-689-8584 or the EPB office at (403) 215-6200 Ext. 7039**